# **New Version Windows8 Video Converter**

**Andy Rathbone**

 **Windows 8 Bible** Jim Boyce,Rob Tidrow,2012-10-10 The first and last word on the feature-packed new Windows 8 Windows 8 is an exciting new version of Microsoft's flagship operating system and it's packed with exciting new features. From the new Windows 82032s lock screen and the new Internet Explorer to a built-in PDF reader and new user interface, Windows 8 is not only a replacement for Windows 7 but a serious OS for today's tablet and touchscreen device users. And what better way to get the very most out of it than with this equally impressive new book from Microsoft experts? Over 900 pages packed with tips, instruction, and techniques help you hit the ground running with Windows 8. Provides complete how-to coverage of Windows 8 in a thoroughly redesigned and revised new Bible from an expert author team Covers all the exciting new Windows 8 features, including the Windows 82032s lock screen, Internet Explorer Immersive, Modern Reader, a new interface, and more Helps new and inexperienced users, as well as those upgrading from Windows 7, Windows Vista, or Windows XP Also explores new connections to cloud applications and data, distributed file system replication, and improvements to branch cache Get the very most out of Windows 8, no matter what device you run it on, with Windows 8 Bible.

 **Easy Windows 8** Mark Edward Soper,2012-10-29 See it done. do it yourself. It's that Easy! Easy Windows 8 teaches you the fundamentals to help you get the most from Windows 8. Fully illustrated steps with simple instructions guide you through each task, building the skills you need to perform the most common tasks with Windows. No need to feel intimidated; we'll hold your hand every step of the way. In Full Color Learn how to... • Use the new Windows Start screen, tiles, and touch interface • Connect with everyone you care about, through Windows 8's free apps • Speed web browsing with new Internet Explorer 10 tools and tips • Enjoy and organize all your music, videos, and photos • Get free apps at the new Windows Store • Share what you want to share—and nothing else • Network your home safely, reliably, and painlessly • Play free Windows 8 games and connect to your Xbox 360 • Fix problems and keep your computer running fast Category: Windows Operating System Covers: Windows 8 User Level: Beginner The Least You Need to Know Windows 8's new tile-based interface and improved desktop provide a great balance of easy access to media and news and robust system management. To discover some of the most useful features included in Windows 8, see the suggestions below. Start Screen with Live Tiles Windows 8's new Start screen puts you just a click away from your favorite media, web browsing, games, messaging, and more. Live tiles display current weather, top news headlines, your favorite photos, and more. Whether you use a mouse, touchpad, or touch screen, Start screen makes work and play easier. Instant, Intelligent Search Want to find an app, setting, or file? Just start typing. Windows 8 instantly displays the results. Click Apps, Settings, or Files to filter the results. The Windows Store Is Open for Business Get free and paid apps made especially for Windows 8 from the Windows Store online. Easy updates and reinstallation as needed. Supercharged File Management The new File Explorer makes file management easier than ever before. It runs from the Windows desktop and includes enhanced file copy/move and new pinned location features. Easy File Protection with File History The new File History feature makes it easy to back up your files and restore a file if it's lost, damaged, or replaced by a different version.

 *Mastering Windows 8 Using Javascript* Raymond Seger, Learn how to make a Windows 8 / Windows Store apps using JavaScript. MASTERING WINDOWS 8 USING JAVASCRIPT is a book to help new comers, students, web programmers (HTML + CSS + PHP) and JavaScript Programmers to learn how to make Windows 8 application using JavaScript. This book will teach you everything you need to know in order to be able to program your very own

Windows 8 app. This book will start from the very basic, and then move forward slowly. This book will also be covering HTML5, CSS3, JavaScript & jQuery. User interface, Articles, Videos are available in English. This book provides exercise files and Video files that you can download separately, the links are provided inside the book. This book go through almost ALL of the classes and namespaces on the Windows 8 API using JavaScript. And it explains in details, the basic and intermediate knowledge you need to know about HTML5, CSS3 and Javascript and jQuery. Please enjoy the book. To address comments and questions, or to comment or ask technical questions about this book, send email to the book writer, Raymond Seger, at https://www.facebook.com/raymond.seger.37

 Beginning Windows 8 Mike Halsey,2013-02-01 Windows 8 has been described by Microsoft as its 'boldest' Windows release ever. Beginning Windows 8 takes you through the new features and helps you get more out of the familiar to reveal the possibilities for this amazing new operating system. You will learn, with non-technical language used throughout, how to get up and running in the new Windows interface, minimize downtime, maximize productivity, and harness the features you never knew existed to take control of your computer and enjoy the peace of mind and excitement that comes with it. From tips and tweaks to easy-to-follow guides and detailed descriptions, this book takes you inside Windows 8 to discover the true power and flexibility that lies within, and guides you at your own pace through getting the very best from it.

 **Windows 8 Visual Quick Tips** Paul McFedries,2012-09-07 Easy-in, easy-out format covers all the bells and whistles of Windows 8 If you want to learn how to work smarter and faster in Microsoft's Windows 8 operating system, this easy-to-use, compact guide delivers the goods. Designed for visual learners, it features short explanations and full-color screen shots on almost every page, and it's packed with timesaving tips and helpful

productivity tricks. From enhancing performance and managing digital content to setting up security and much more, this handy guide will help you get more out of Windows 8. Uses full-color screen shots and short, step-by-step instructions to help visual learners become more proficient with Windows 8 Covers the basics as well as innovative ideas and tricks to help you get more done in less time Explores customizing Windows 8, managing digital content, maintaining privacy and security, enhancing operating system performance, and more From the basics to beyond, Windows 8 Visual Quick Tips will help you get everyday tasks done quickly and easily, and get more out of Windows 8.

 **Windows 8 Secrets** Paul Thurrott,Rafael Rivera,2012-08-21 Tips, tricks, treats, and secrets revealed on Windows 8 Microsoft is introducing a major new release of its Windows operating system, Windows 8, and what better way for you to learn all the ins and outs than from two internationally recognized Windows experts and Microsoft insiders, authors Paul Thurrott and Rafael Rivera? They cut through the hype to get at useful information you'll not find anywhere else, including what role this new OS plays in a mobile and tablet world. Regardless of your level of knowledge, you'll discover little-known facts about how things work, what's new and different, and how you can modify Windows 8 to meet what you need. Windows 8 Secrets is your insider's guide to: Choosing Windows 8 Versions, PCs and Devices, and Hardware Installing and Upgrading to Windows The New User Experience The Windows Desktop Personalizing Windows Windows Store: Finding, Acquiring, and Managing Your Apps Browsing the Web with Internet Explore Windows 8's Productivity Apps Windows 8's Photo and Entertainment Apps Xbox Games with Windows 8 Windows 8 Storage, Backup, and Recovery Accounts and Security Networking and Connectivity Windows 8 for Your Business Windows Key Keyboard Shortcuts Windows 8 Secrets is the ultimate insider's guide to Microsoft's most exciting Windows version in years.

 *Windows 8 For Dummies* Andy Rathbone,2012-09-04 The bestselling tech book of all time, now updated for Windows 8 Microsoft Windows is the operating system that runs nearly 90 percent of the world's computers. Windows 8 will offer new interface updates, cloud-based services, and much more. This update of Andy Rathbone's bestselling Windows guide covers all the basics, plus the enhancements unique to Windows 8. Whether you're meeting Windows for the first time or upgrading from an earlier version, this book shows you how to navigate the interface, work with files, browse the Internet, set up e-mail, manage media, and more. Combined editions of this book, all by Microsoft MVP Andy Rathbone, have sold more than 15 million copies worldwide, making Windows For Dummies the #1 bestselling technology book of all time Covers all the basics of using Windows 8--core desktop components, managing files and folders, saving files, using Windows search, printing, and working in the cloud Shows how to get online, set up and use e-mail, use the latest version of Internet Explorer, set up security and virus protection, add music to the media player, organize photos, and edit media Includes coverage on using Windows 8's new start screen on both a desktop computer and a touchscreen device Windows 8 For Dummies has what all Windows newbies need to know as well as complete coverage of the new version's bells and whistles.

 *Windows 8 Application Development with HTML5 For Dummies* Bill Sempf,2012-11-13 The fast and easy guide for creating Windows 8 apps using popular technologies! This book offers a primer for building HTML5, CSS3 and JavaScript applications for Windows 8. It includes an up-to-date guide for dusting off an aging HTML skill set and adapting to the Windows 8 apps and provides a reference for Windows and .NET programmers not familiar with HTML5. The overall design principles of MetroUI (the new design paradigm for Windows) are discussed. The book also addresses visual design with HTML and

CSS, which are the visual design languages to bring MetroUI applications to the screen. Finally, there is a section on using JavaScript for inter- and intra-functional components. Contains the design principles for MetroUI, the new design paradigm for Windows The author is an enterprise architect, seasoned programmer and web developer who specializes in implementing Microsoft solutions at his client sites Shows how to develop HTML5, CSS3, and JavaScript applications for Windows 8 This is the ideal resource for current Microsoft developers who need a primer or refresher for developing in HTML and JavaScript for Windows.

 **Microsoft Windows 8 Digital Classroom** Elaine Marmel,2013-09-04 The next best thing to having your own private instructor guiding you through Windows 8 is this terrific book-and-online video training tool from Elaine Marmel. Fifteen self-paced lessons show you how to customize settings, work with Internet Explorer, connect peripherals, and handle maintenance and troubleshooting. The step-by-step print book makes detailed tasks less intimidating, while video tutorials available for download at the companion website really drive home concepts and reinforce the instruction as you learn. You'll also get thoroughly up to speed on what's new in Windows 8 and how to get the most out of the new features. Features step-by-step instructions that make even the most complicated tasks easy to understand, while the video training enhances the content covered in the print book Includes 15 self-paced lessons with step-by-step instruction in Windows OS basics as well as new Windows 8 features Covers customizing the settings, working with Internet Explorer, connecting peripherals, handling maintenance and troubleshooting, and more Windows 8 Digital Classroom lets you jump right into Windows 8 today with and start learning at your own pace. Note: The supplementary materials are not included as part of the e-book file. These materials are available for download upon purchase

 **Creating Content With Your Tablet** Susan J. Brooks-Young,2013-12-30 Transform students from content consumers to content creators! This comprehensive guide by recognized education expert Susan Brooks-Young provides manageable, research-based strategies to help you: Confidently plan and manage mobile technology activities across grade levels Explore new uses and applications for multiple devices Evaluate appropriate, cross-platform educational apps Use tablets in learning centers or small groups Tap student ingenuity and improve critical thinking skills Covers a wide range of apps with step-by-step instructions across content areas for photography, video, ePublishing, and more. Transform students into content creators with this must-have resource!

 Windows 8 On Demand Perspection Inc.,Steve Johnson,2012-10-07 Need answers quickly? Windows 8 on Demand provides those answers in a visual step-by-step format. We will show you exactly what to do through lots of full color illustrations and easy-to-follow instructions. Inside the Book • Master the Windows 8 user experience • Perform instant searches to find what you need • Manage files and information with the Desktop and Windows apps • Browse the Web, search for information, and get instant updates • Use Windows apps to get news, finance, sports, travel, and weather • Use Windows apps to work with mail, instant messages, contacts, photos, music, and videos • Protect your device from Internet or network intruders • Share files and media on a HomeGroup or network • Set multiple users and parent controls • Customize, fine-tune, and administer Windows 8 Bonus Online Content Register your book at queondemand.com to gain access to: • Workshops and related files • Keyboard shortcuts Visit the author site: perspection.com

 **Windows 8: The Missing Manual** David Pogue,2013-02-27 With Windows 8, Microsoft completely reimagined the graphical user interface for its operating system, and designed it to run on tablets as well as PCs. It's a big change that calls for a

trustworthy guide—Windows 8: The Missing Manual. New York Times columnist David Pogue provides technical insight, lots of wit, and hardnosed objectivity to help you hit the ground running with Microsoft's new OS. This jargon-free book explains Windows 8 features so clearly—revealing which work well and which don't—that it should have been in the box in the first place.

 Professional Windows 8 Programming Nick Lecrenski,Doug Holland,Allen Sanders,Kevin Ashley,2012-12-07 It is an exciting time to be a Windows developer. The arrival of Windows 8 is a complete game changer. The operating system and its development platform offer you an entirely new way to create rich, full-featured Windows-based applications. This team of authors takes you on a journey through all of the new development features of the Windows 8 platform specifically how to utilize Visual Studio 2012 and the XAML/C# languages to produce robust apps that are ready for deployment in the new Windows Store. Professional Windows 8 Programming: Learn how to utilize XAML to create rich content driven user interfaces Make use of the new AppBar to create a chrome-less menu system See how to support Sensors and Geo-location on Windows 8 devices Integrate your app into the Windows 8 ecosystem with Contracts and Extensions Walks you through the new Windows 8 navigation system for multi-page apps Minimize code with Data Binding and MVVM design patterns Features tips on getting your app ready for the Windows store Maximize revenue for your app by learning about available monetization strategies

 **Building a Windows 8 Home Server** Terry Walsh,2013-01-16 Building a Windows 8 Home Server - Step by Step is We Got Served's essential guide to Microsoft's reimagined Windows operating system... with a twist! Whether you're new to the world of home servers, thinking about upgrading from Windows Home Server or swapping your Network Attached Storage device for a real computer, this 360 page eBook will help you build, install and configure Windows 8 for home server use. Written by Microsoft Windows Home Server MVP and We Got Served Editor Terry Walsh, Building a Windows 8 Home Server - Step by Step walks you step by step through your Windows 8 home server setup, illustrated with hundreds of detailed, full-colour screenshots. From selecting hardware components, building your own home server PC, through installation, set-up and usage, Building a Windows 8 Home Server - Step by Step brings to life the most relevant new features of Windows 8, helping you build your home network around a Windows 8 PC. Detailed walkthroughs include a deep dive into Microsoft's all-new Storage Spaces feature, (the successor to Windows Home Server Drive Extender), File History and data backup options, configuring user accounts, homegroups and shared folders, navigating the brand new (and more than a little quirky) Windows 8 Start Screen and Apps, configuring Remote Access and in-home/mobile media streaming and much more. Finally for Windows Home Server enthusiasts, there's a bonus chapter on converging Windows Home Server 2011 client backup and remote access with Windows 8 - bringing together the best of both worlds! Building a Windows 8 Home Server - Step by Step chapters include: Introduction Windows 8 Home Server Hardware Building Your Windows 8 Home Server Configuring Your UEFI Motherboard Installing Windows 8 A Lap Around the Windows 8 Desktop. Erm, Desktops Windows 8 Storage and Storage Spaces Managing User Accounts and Family Safety Homegroups and Shared Folders File History, Backup and Data Recovery Windows 8 Media Streaming and Play To Remote Access, Remote Media Streaming and the SkyDrive Cloud Running Windows Home Server as a Virtual Machine in Windows 8

 *Real World Windows 8 Development* Samidip Basu,2013-05-14 Real World Windows 8 Development is a developer's handbook - an essential guide to building complete, end-user ready Windows 8 applications on the XAML and C# programming stack from start to finish. Starting with Windows 8 basics and walking through practical aspects of building your Windows 8 application, you'll find step-by-step instructions and practical advice that will leave you with a modern, elegant app written to the highest of standards. Author Samidip Basu, an early adopter of Windows 8 app development techniques, breaks down the design, development, and polish of a real-world business application, adding handy tips and tricks around controls, user interface design, storage, navigation, contracts, and more. Give your Windows 8 application development efforts a kick-start with Real World Windows 8 Development. What you'll learn Discover the pertinent points of the technology stack in Windows 8 from a developer's perspective. Familiarize yourself with best practices around usage of controls, user experience paradigms, navigation, storage, service integration, contracts, and more. Incrementally make your Windows 8 application feature-rich and an integrated well-behaved citizen in the operating system. Learn from crisp, standalone discussion of topics in each chapter Who this book is for Real World Windows 8 Development is by a developer, for developers. The book is for .NET developers wanting to utilize their existing skills in XAML and C# towards building a Windows 8 application. On the fence about how your C# and .NET skills apply in the new WinRT world? Have a dream application idea that you slowly want to build up? This book is for you. Table of Contents Part I - Knowing the Ecosystem: Introduction to Windows 8 Part I - Knowing the Ecosystem: Modern UI Design Part II - Getting Started: The Platform & Developer Tools Part II - Getting Started: The Right Controls Part II - Getting Started: The Look & Feel Part II - Getting Started: Content Structuring & Navigation Part III - Into the Groove: Orientation & Visual States Part III - Into the Groove: Handling Data Part III - Into the Groove: Application Lifecycle Management Part III - Into the Groove: Contracts Part IV - The Bling: Media & Sensors Part IV - The Bling: Tiles, Badges, and Toasts Part V - Above & Beyond: Cloud Augmentation Part V -

Above & Beyond: Live Service Integration Part V - Above & Beyond: Real-World Techniques Part V - Above & Beyond: Deployment

 *Windows 8 For Seniors For Dummies* Mark Justice Hinton,2012-09-25 Help seniors get started with Windows 8 with this easy-to-understand guide! In easy-to-follow steps, this fun and friendly guide shows you clearly how to use Windows 8. Featuring a large font that makes the book easier to read and magnified screen shots to help make the subject matter less intimidating, author Mark Justice Hinton walks you through the basics of Windows 8, so you can make the switch without a hitch. Explains Windows 8 with easy-to-follow steps and tips for senior readers Covers how to use the Internet, send and receive e-mail, upload and download photos, view video, listen to music, play games, use a webcam, and more Uses a senior-friendly larger font for text and includes more than 150 enlarged screen shots Discusses topics important to senior readers, including keeping data and personal information safe and secure Get started using the exciting features of Windows 8 today, with Windows 8 For Seniors For Dummies.

 *Windows 8. 1 Apps with XAML and C# Sams Teach Yourself in 24 Hours* Adam Nathan,2014 In just 24 sessions of one hour or less, Sams Teach Yourself Windows 8.1 Apps with XAML and C# in 24 Hours will help you build compelling apps for Windows 8.1 devices of all kinds.

 **Windows 8 For Dummies, Pocket Edition** Andy Rathbone,2012-09-17 The bestselling tech book of all time, now updated for Windows 8 Microsoft Windows is the operating system that runs nearly 90 percent of the world's computers. Windows 8 will offer new interface updates, cloud-based services, and much more. This update of Andy Rathbone's bestselling Windows guide covers all the basics, plus the enhancements unique to Windows 8. Whether you're meeting Windows for the first time or upgrading from an earlier version, this book shows

you how to navigate the interface, work with files, browse the Internet, set up e-mail, manage media, and more. Combined editions of this book, all by Microsoft MVP Andy Rathbone, have sold more than 15 million copies worldwide, making Windows For Dummies the #1 bestselling technology book of all time Covers all the basics of using Windows 8—core desktop components, managing files and folders, saving files, using Windows search, printing, and working in the cloud Shows how to get online, set up and use e-mail, use the latest version of Internet Explorer, set up security and virus protection, add music to the media player, organize photos, and edit media Includes coverage on using Windows 8's new start screen on both a desktop computer and a touchscreen device Windows 8 For Dummies has what all Windows newbies need to know as well as complete coverage of the new version's bells and whistles.

 **Windows 8 and Office 2013 For Dummies** Andy Rathbone,Wallace Wang,2013-05-03 Learn to: Navigate the Windows 8 Start screen Create user accounts and set passwords Use Word, Excel, PowerPoint, and Outlook Master the basics of Windows 8 and Office 2013! Windows and Office work together to turn your PC into a productivity tool. The unique Windows 8 interface combines with updates to Office 2013 to create a new computing experience. This book offers quick answers for when you get stuck. Learn your way around the Windows 8 Start screen and Charms bar as well as Office 2013 applications. The new Windows — see how to launch programs, customize Windows 8, and create user accounts Apps and more — install and update apps, locate missing ones, and identify which ones are running Get social — add your social networking and e-mail accounts to Windows 8 for quicker updating Welcome to Office 2013 navigate the Ribbon and create and format Word documents and Excel spreadsheets Get organized — manage your e-mail and contacts and track your appointments Open the book and find: A tour of the Windows 8 Start screen How to password-protect your

user account Tips for adding or removing Start screen items Advice on customizing Office 2013 Ways to punch up your PowerPoint presentations Hints for analyzing data with Excel

 *Computer Basics Absolute Beginner's Guide, Windows 8 Edition* Michael R. Miller,2012-09-14 This year, millions of casual computer users will buy new Windows 8 mobile devices, notebooks, and desktop PCs. They'll want to know how to find their way around, get comfortable, and get the job done - without jargon, complexity, or hassle. There's a book for them: Michael Miller's Absolute Beginner's Guide to Computer Basics, Windows 8 Edition. It's the one book that covers everything today's beginners and near-beginners need to know: not just about Windows, but also about software, hardware, and the Internet. Through 100+ books, author Michael Miller has established an unparalleled track record in explaining complicated concepts simply and clearly, and empowering beginners. Now, he's thoroughly updated his best-selling Absolute Beginner's Guide to Computer Basics to cover today's user experience - with Windows 8, Internet Explorer 8, and today's hottest online tools, from craigslist and Facebook to Twitter, Wikipedia, and Google Docs. The latest edition of Absolute Beginner's Guide to Computer Basics is updated with coverage of Windows 8, which introduces the totally new Metro user interface. Given Metro's genesis as a mobile interface, and Microsoft's push towards a new breed of touchscreen computing devices, this new edition will include more hardware coverage than previous editions. In addition, this book will cover Windows 8's new Metro interface in depth, as well as feature increased coverage of social networking and cloud computing applications.

Ignite the flame of optimism with Get Inspired by is motivational masterpiece, Find Positivity in **New Version Windows8 Video Converter** . In a downloadable PDF format ( PDF Size: \*), this

ebook is a beacon of encouragement. Download now and let the words propel you towards a brighter, more motivated tomorrow.

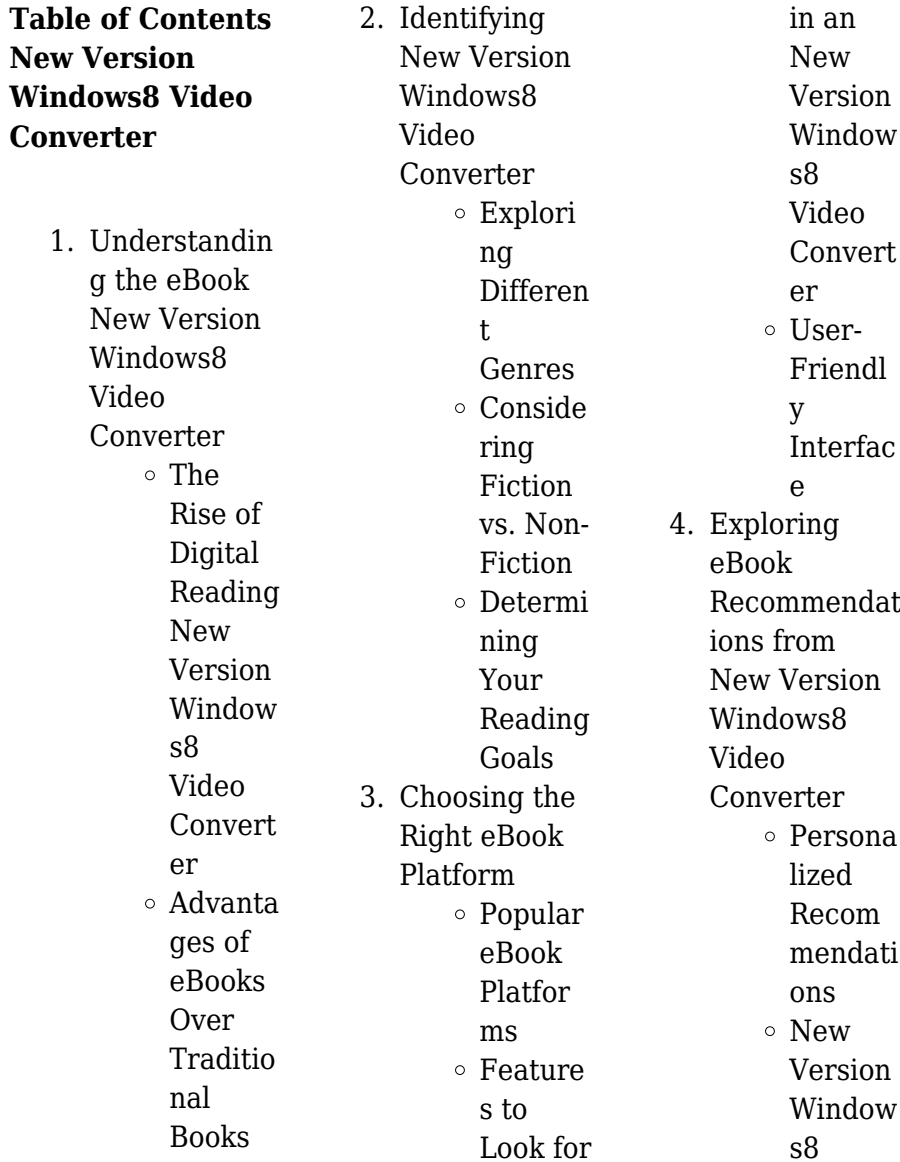

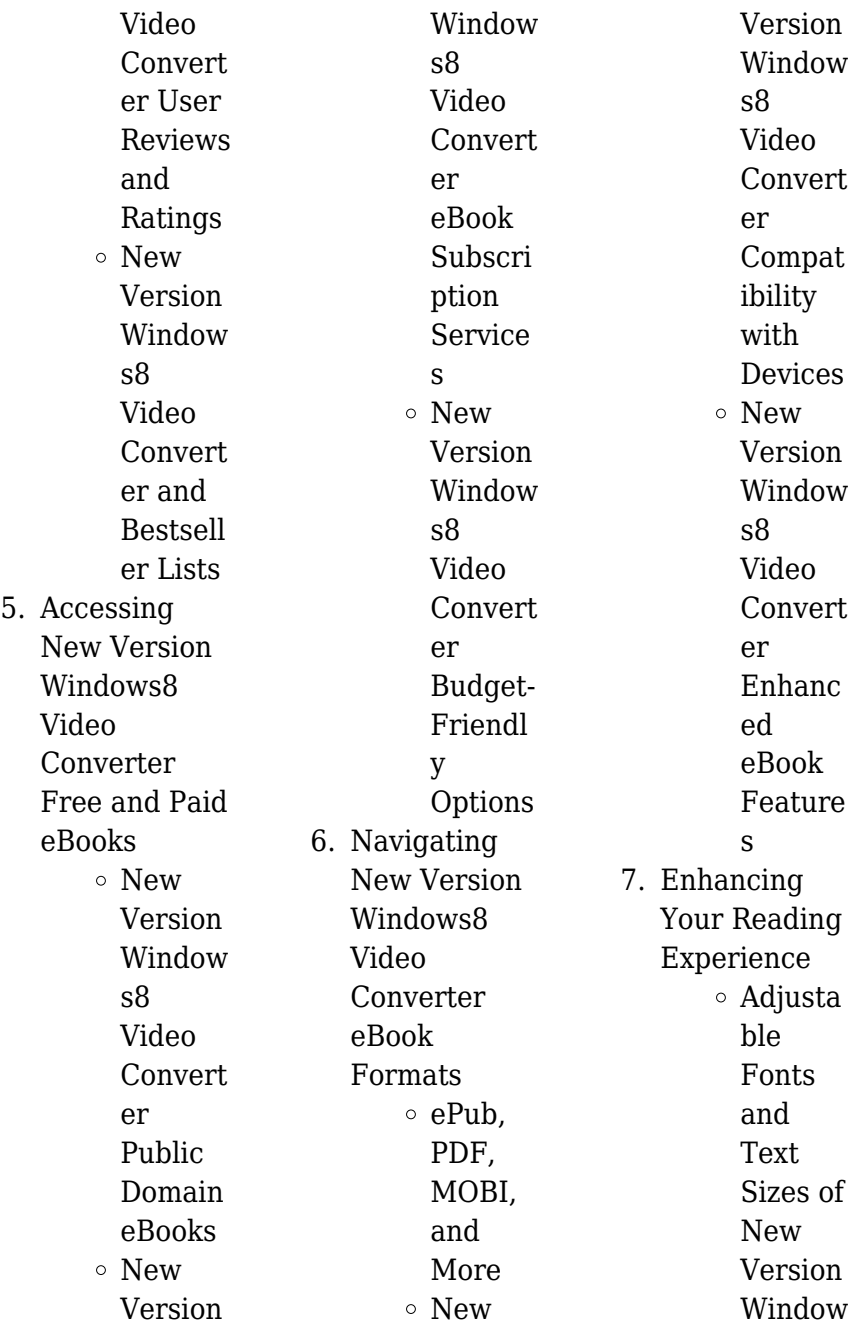

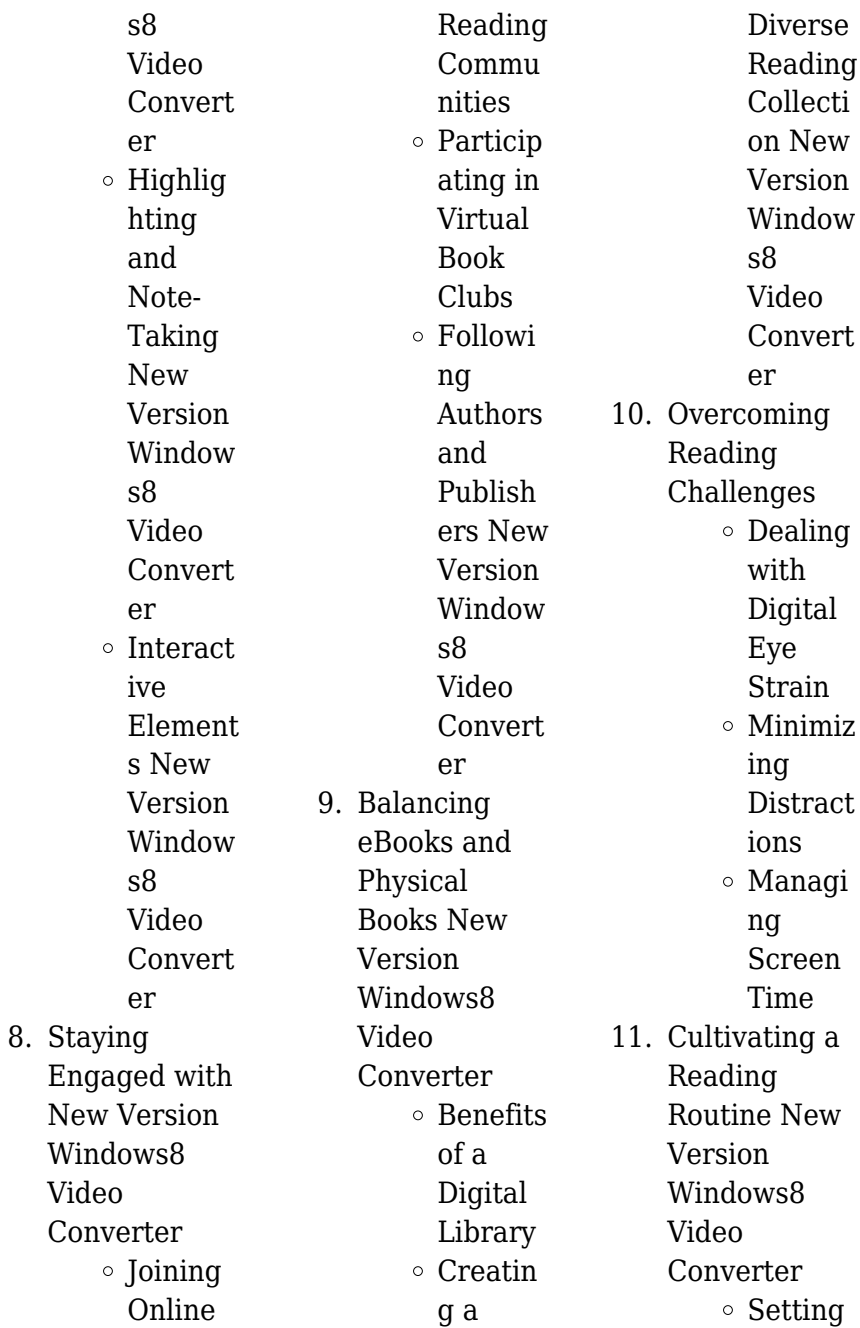

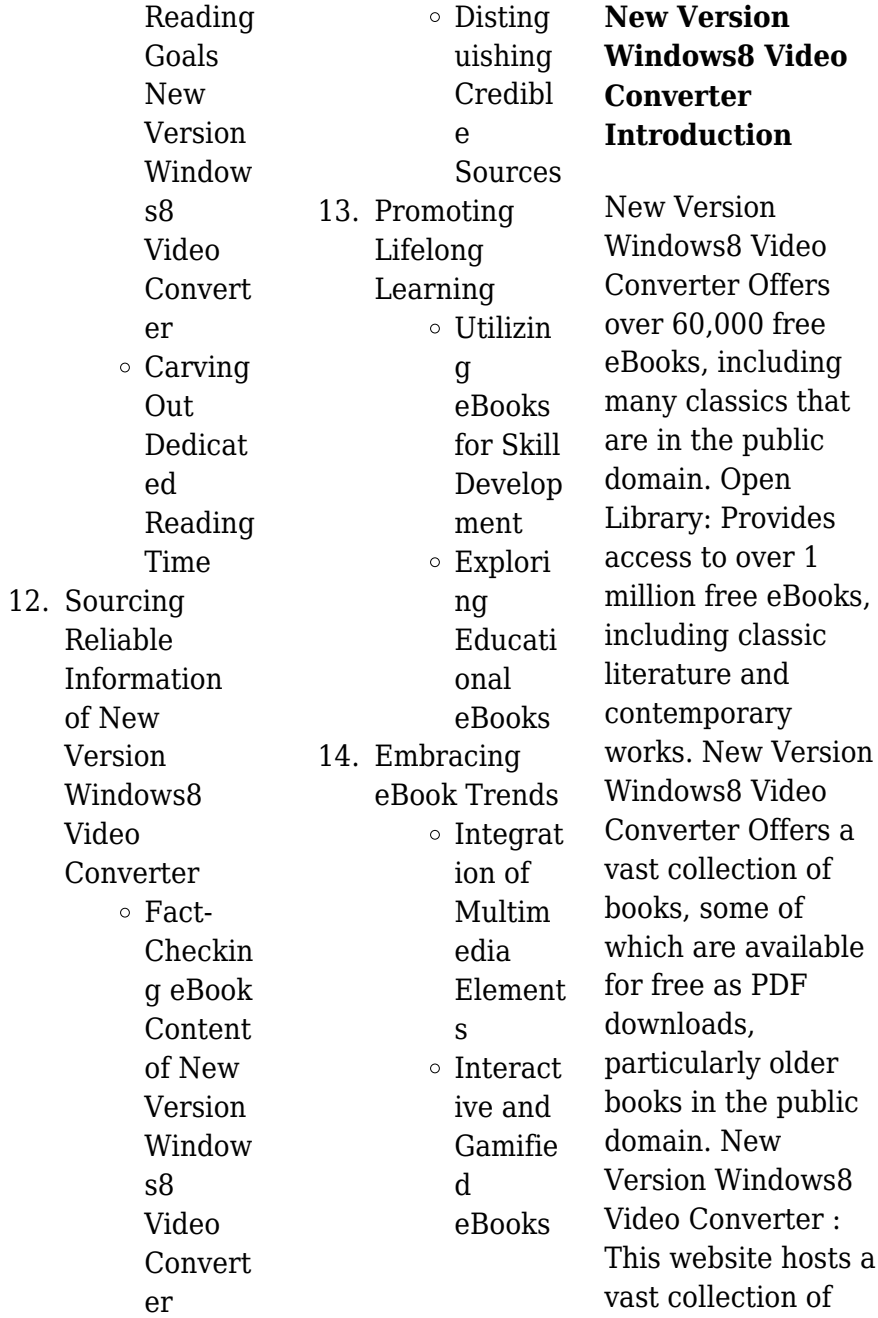

scientific articles, books, and textbooks. While it operates in a legal gray area due to copyright issues, its a popular resource for finding various publications. Internet Archive for New Version Windows8 Video Converter : Has an extensive collection of digital content, including books, articles, videos, and more. It has a massive library of free downloadable books. Free-eBooks New Version Windows8 Video Converter Offers a diverse range of free eBooks across various genres. New Version Windows8 Video Converter Focuses mainly on educational books, textbooks, and business books. It

offers free PDF downloads for educational purposes. New Version Windows8 Video Converter Provides a large selection of free eBooks in different genres, which are available for download in various formats, including PDF. Finding specific New Version Windows8 Video Converter, especially related to New Version Windows8 Video Converter, might be challenging as theyre often artistic creations rather than practical blueprints. However, you can explore the following steps to search for or create your own Online Searches: Look for websites, forums, or blogs dedicated

to New Version Windows8 Video Converter, Sometimes enthusiasts share their designs or concepts in PDF format. Books and Magazines Some New Version Windows8 Video Converter books or magazines might include. Look for these in online stores or libraries. Remember that while New Version Windows8 Video Converter, sharing copyrighted material without permission is not legal. Always ensure youre either creating your own or obtaining them from legitimate sources that allow sharing and downloading. Library Check if your local library offers eBook

#### **New Version Windows8 Video Converter**

lending services. Many libraries have digital catalogs where you can borrow New Version Windows8 Video Converter eBooks for free, including popular titles.Online Retailers: Websites like Amazon, Google Books, or Apple Books often sell eBooks. Sometimes, authors or publishers offer promotions or free periods for certain books.Authors Website Occasionally, authors provide excerpts or short stories for free on their websites. While this might not be the New Version Windows8 Video Converter full book , it can give you a taste of the authors writing style.Subscription

Services Platforms like Kindle Unlimited or Scribd offer subscriptionbased access to a wide range of New Version Windows8 Video Converter eBooks, including some popular titles.

**FAQs About New Version Windows8 Video Converter Books**

> 1. Where can I buy New Version Windows8 Video **Converter** books? Bookstores: Physical bookstores like Barnes & Noble, Waterstones, and independent local stores.

Online Retailers: Amazon, Book Depository, and various online bookstores offer a wide range of books in physical and digital formats.

2. What are the different book formats available? Hardcover: Sturdy and durable, usually more expensive. Paperback: Cheaper, lighter, and more portable than hardcovers. E-books: Digital books available for e-readers like Kindle or software like

Apple Books, Kindle, and Google Play Books. 3. How do I choose a New Version Windows8 Video Converter book to read? Genres: Consider the genre you enjoy (fiction, non-fiction, mystery, sci $f$ i, etc.). Recommendat ions: Ask friends, join book clubs, or explore online reviews and recommendat ions. Author: If you like a particular author, you might enjoy more of their work.

4. How do I take care of New

Version Windows8 Video Converter books? Storage: Keep them away from direct sunlight and in a dry environment. Handling: Avoid folding pages, use bookmarks, and handle them with clean hands. Cleaning: Gently dust the covers and pages occasionally. 5. Can I borrow

books without buying them? Public Libraries: Local libraries offer a wide range of books for borrowing. Book Swaps:

Community book exchanges or online platforms where people exchange books.

6. How can I track my reading progress or manage my book collection? Book **Tracking** Apps: Goodreads, LibraryThing, and Book Catalogue are popular apps for tracking your reading progress and managing book collections. Spreadsheets: You can create your own spreadsheet

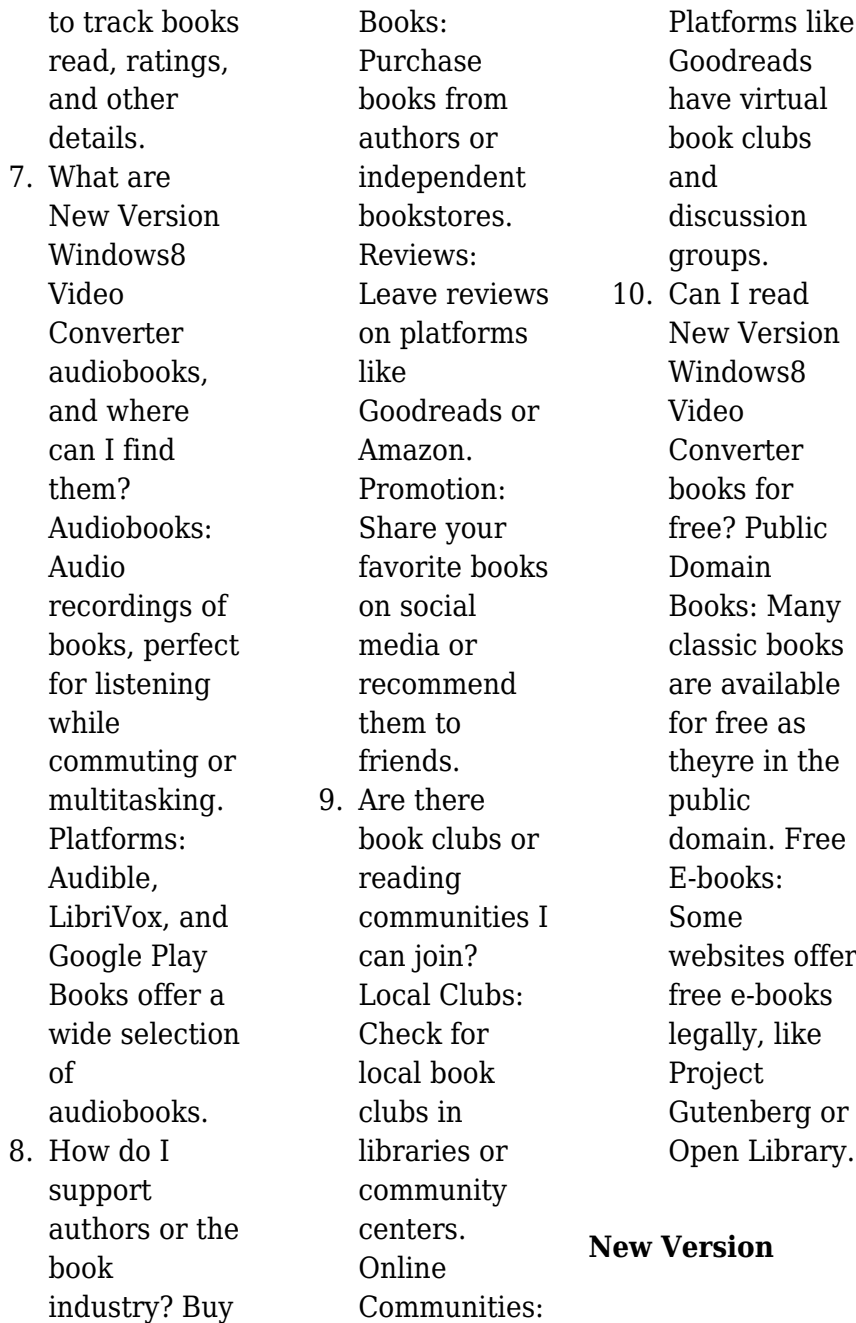

## **Windows8 Video Converter :**

best damn hip hop writing the book of dart paperback - Apr 10 2023 web buy best damn hip hop writing the book of dart by adams dart said amir ali said amir isbn 9780999730669 from amazon s book store everyday low prices and free **best damn hip hop writing the book of dart bookshop** - Feb 08 2023 web each essay in this collection is written by dart adams a writer whose work has been featured in various leading hip hop publications including okayplayer djbooth mass *best damn hip hop*

*writing the book of dart dart adams* - Jan 07 2023 web best damn hip hop writing the book of dart encapsulates one of the defining voices in hip hop music criticism today each essay in this collection is written by dart adams a best damn hip hop writing the book of dart goodreads -Aug 14 2023 web oct 8 2019 best damn hip hop the book of dart encapsulates one of the defining voices in hip hop music criticism today each essay in this collection is written by dart **best damn hip hop writing the book of dart alibris** - Sep 03 2022 web best damn hip hop writing the

book of dart encapsulates one of the defining voices in hip hop music criticism today each essay in this collection is written by dart adams a best damn hip hop writing the book of dart by adams dart - Oct 04 2022 web buy best damn hip hop writing the book of dart by adams dart said amir ali said amir online on amazon ae at best prices fast and free shipping free returns cash on best damn hip hop writing the book of dart - Nov 24 2021 web buy best damn hip hop writing the book of dart paperback book by dart adams from as low as 24 99 *the best hip hop books vulture* - Oct 24 2021

web sep 11 2023 the big payback the history of the business of hip hop by dan charnas 2011 in many ways the emotional core of the big payback dan charnas s exhaustive best damn hip hop writing ebook by dart adams rakuten kobo - Jul 01 2022 web sep 16 2022 read best damn hip hop writing the book of dart by dart adams available from rakuten kobo best damn hip hop writing the book of dart *best damn hip hop writing the book of dart google books* - May 11 2023 web best damn hip hop writing the book of dart encapsulates one of the defining voices in hip hop music criticism today each

essay in this collection is written by dart adams a *best damn hip hop writing by dart adams read on glose* - May 31 2022 web best damn hip hop writing the book of dart encapsulates one of the defining voices in hip hop music criticism today each essay in this collection is written by dart adams a *best damn hip hop writing the book of dart paperback* - Dec 06 2022 web best damn hip hop writing the book of dart adams dart said amir ali said amir 9780999730669 books amazon ca *best damn hip hop writing ebook by dart adams hoopla* - Apr 29 2022 web best damn hip hop writing the

book of dart encapsulates one of the defining voices in hip hop music criticism today each essay in this collection is written by dart adams a **best damn hip hop writing the book of dart kağıt kapak** - Jun 12 2023 web best damn hip hop writing the book of dart adams dart amazon com tr kitap Çerez tercihlerinizi seçin Çerez bildirimimizde ayrıntılı şekilde açıklandığı üzere *best damn hip hop writing the book of dart kindle edition* - Nov 05 2022 web best damn hip hop writing the book of dart ebook adams dart said amir ali said amir amazon com au kindle store

best damn hip hop writing the book of dart paperback - Feb 25 2022 web best damn hip hop writing the book of dart adams dart said amir ali said amir amazon sg books **best damn hip hop writing the book of dart kindle** - Sep 22 2021 web best damn hip hop writing the book of dart adams dart said amir ali said amir on amazon com au free shipping on eligible orders best damn hip hop writing *best damn hip hop writing the book of dart amazon com* - Jul 13 2023 web oct 8 2019 each essay in this collection is written by dart adams a writer whose work has been featured

in various leading hip hop publications including okayplayer *best damn hip hop writing dart adams 9780999730669* - Jan 27 2022 web best damn hip hop writing best damn hip hop writing the book of dart encapsulates one of the defining voices in hip hop music criticism today each essay in **buy best damn hip hop writing the book of dart book online** - Dec 26 2021 web amazon in buy best damn hip hop writing the book of dart book online at

best prices in india on amazon in read best damn hip hop writing the book of dart

**best damn hip hop writing the** **book of dart** - Aug 02 2022 web abebooks com best damn hip hop writing the book of dart independent family run bookstore for over 50 years buy with confidence book is in acceptable condition with best damn hip hop writing the book of dart paperback - Aug 22 2021

*michael dunn s review of best damn hip hop writing the book* - Mar 09 2023 web 5 5 acclaimed hip hop journalist dart adam offers a group of essays regarding the genre he s a bonafide expert of every essay within showcases not only knowledge of all eras *best damn hip hop writing the book of*

#### **New Version Windows8 Video Converter**

*dart superchamp* - Mar 29 2022 web best damn hip hop writing the book of dart by dart adams best damn hip hop writing the book of dart encapsulates one of the defining voices in hip hop music **the project gutenberg ebook of spherical trigonometry by i** - Aug 14 2023 web aug 19 2020 spherical trigonometry for the use of colleges and schools with numerous examples by i todhunter m a f r s honorary fellow of st john s college cambridge fifth edition london macmillan and *spherical trigonometry for the use of colleges and schools* - Sep 22 2021

*spherical trigonometry for the use of colleges and schools with* - May 31 2022 web spherical trigonometry for colleges and secondary schools on amazon com free shipping on qualifying offers spherical trigonometry for colleges and secondary *spherical trigonometry for the use of colleges and schools* - Oct 04 2022 web spherical trigonometry for the use of colleges and schools with numerous examples todhunter isaac amazon com tr kitap *spherical trigonometry summary notes johndcook com* - Nov 24 2021

web spherical trigonometry for the use of colleges and schools by todhunter i isaac 1820 1884 leathem j g john gaston b 1871 ed **spherical trigonometry for the use of colleges and schools** - May 11 2023 web spherical trigonometry for the use of colleges and schools with numerous isaac todhunter full view 1871 **spherical trigonometry for the use of colleges and schools with** - Jul 13 2023 web oct 29 2007 spherical trigonometry for the use of colleges and schools with numerous examples by todhunter i isaac

#### **New Version Windows8 Video Converter**

1820 1884 *spherical trigonometry for the use of colleges and schools* - Sep 03 2022 web jun 27 2012 buy spherical trigonometry for the use of colleges and schools with numerous examples classic reprint on amazon com free shipping on qualified spherical trigonometry for the use of colleges and schools - Feb 08 2023 web spherical trigonometry for the use of colleges and schools with numerous examples todhunter isaac amazon com tr kitap spherical trigonometry for the use of colleges and schools - Feb 25 2022

web other articles where spherical trigonometry is discussed trigonometry spherical trigonometry spherical trigonometry involves the study of spherical triangles which spherical trigonometry mathematics britannica - Jan 27 2022 web sep 11 2023 spherical trigonometry let a spherical triangle be drawn on the surface of a sphere of radius centered at a point with vertices and the vectors from the spherical trigonometry from wolfram mathworld - Dec 26 2021 web jun 13 2008 spherical trigonometry for

the use of colleges and schools with numerous examples isaac todhunter free download borrow and streaming **spherical trigonometry for the use of colleges and** - Jun 12 2023 web spherical trigonometry for the use of colleges and schools i todhunter the present work is constructed on the same plan as my treatise on plane trigonometry to which it **spherical trigonometry for colleges and secondary schools** - Apr 29 2022 web get this from a library spherical trigonometry for the use of colleges and schools i todhunter spherical

trigonometry for the use of colleges and schools - Jul 01 2022 web spherical trigonometry for the use of colleges and schools with numerous examples todhunter i amazon com tr kitap **spherical trigonometry for the use of colleges and schools** - Aug 02 2022 web dec 20 2011 overview view 2 editions details reviews lists related books last edited by importbot december 20 2011 history edit an edition of spherical trigonometry for *spherical trigonometry for the use of colleges and schools* - Apr 10 2023 web nov 12 2006 spherical

trigonometry for the use of colleges and schools language english loc class qa science mathematics subject spherical trigonometry **spherical trigonometry for the use of colleges and schools** - Nov 05 2022 web apr 14 2023 spherical trigonometry for the use of colleges and schools kindle edition by todhunter i download it once and read it on your kindle device pc phones spherical trigonometry for the use of colleges and schools - Mar 29 2022 web dec 11 2014 buy spherical trigonometry for the use of colleges

and schools first edition by todhunter i isbn 9781505487206 from amazon s book store everyday **spherical trigonometry for the use of colleges and schools** - Oct 24 2021

**spherical trigonometry for the use of colleges and schools** - Jan 07 2023 web spherical trigonometry for the use of colleges and schools todhunter isaac amazon com tr kitap **spherical trigonometry for the use of colleges and schools** - Dec 06 2022 web arithmetic and algebra in their

principles and application with numerous systematically arranged examples taken from the cambridge examination papers with spherical trigonometry for the use of colleges and schools by i - Mar 09 2023 web spherical trigonometry for the use of colleges and schools isaac todhunter google books **le clan kennedy by jacques lowe goodreads** - Feb 10 2022 web hardcover published october 10 2003 book details editions *famille kennedy wikipédia* - Oct 01 2023 web le clan kennedy est une famille américaine

d origine irlandaise ayant donné aux États unis de nombreuses personnalités politiques issus du parti démocrate tout au long du xx e siècle puis du xxi e siècle *la face cachee du clan kennedy by seymour m hersh goodreads* - Oct 21 2022 web la face cachee du clan kennedy seymour m hersh jean paul mourlon translator 3 68 2 214 ratings196 reviews l assassinat du président kennedy le 22 novembre 1963 en a fait un personnage mythique un monument auquel *clinton ailesi kobani deki ypg pkk lıları anlatan dizi çekecek* - Apr 14 2022

web jan 26 2021 clinton ailesi kobani deki ypg pkk lıları anlatan dizi çekecek eski abd dışişleri bakanı hillary clinton ile kızı chelsea clinton ın prodüksiyon şirketinin suriye nin kobani şehrindeki ypg pkk lı kadın teröristleri anlatan bir kitabın televizyon dizisi haklarını satın aldığı bildirildi **clan kennedy history scotland magazine** - Mar 26 2023 web a succinct overview of clan kennedy s history plus information on their tartan traditions and clan crest for those curious about scottish heritage clan kennedy who ruled much of **list of kennedy family members**

**wikipedia** - Apr 26 2023 web list of kennedy family members the following is a list of notable kennedy family members arranged by birth date michael lemoyne kennedy 1958 1997 lawyer businessperson 10 mary kerry kennedy born 1959 lawyer author and human rights activist kennedy clan history - Jan 24 2023 web kennedy clan history the kennedy society of north america the kennedy name has long been associated with southwest scotland and especially with carrick the first recorded kennedy was gilbert mackenedi of carrick who witnessed a doon

fishing charter during william the lion s reign 1165 1214 **clan kennedy wikipédia** - Aug 31 2023 web les kennedy de moray une branche du clan migrèrent vers le nord avec janet kennedy la sœur du troisième lord kennedy qui eut un fils avec jacques iv d Écosse qui lui permit d obtenir une partie du comté de moray 1 les kennedy de moray devinrent un sept du clan cameron 1 xvii e siècle et guerre civile **about us kennedy society** - Dec 23 2022 web learning from the past to improve our future where we come from informs where we are going as part of

the kennedy clan our past history and traditions provide us with not only knowledge and experience but enjoyment so we want to honor the customs of the past and preserve them by teaching the next generation of kennedys *le clan kennedy hardcover 10 oct 2003 amazon co uk* - Jun 16 2022 web le clan kennedy lowe jacques wolfe thomasina sidey hugh kennedy robert f jr wolfe tom amazon co uk books le clan film 2022 allociné - Nov 09 2021 web le clan est un film réalisé par eric fraticelli avec eric fraticelli denis braccini synopsis fred achille max et

belette sont quatre truands qui forment une belle équipe de bras cassés **le clan teaser 1 vf 2023 comédie eric fraticelli youtube** - Dec 11 2021 web nov 25 2022 le clan teaser 1 vf 2023 comédie eric fraticelli philippe corti jean françois perrone abonne toi à la chaine c est gratuit bit ly 1shspq0 le clan teaser vf extraits film en **clan kennedy 186 tartan products kilts scarves fabrics more clan** - Aug 19 2022 web the kennedys gaelic ceannaideach are one of the great lowland families of scotland their heartland being that southern portion of ayrshire

called carrick some claim that they crossed from ireland and settled in south west scotland their progenitor was on céndetig ugly headed who is mentioned in the book of leinster *history of the kennedy family rampant scotland* - May 28 2023 web clan family histories kennedy the kennedy family became associated with the south west of scotland when cunedda which means grim headed a chieftain of the votadini located in what is now lothian was sent to establish settlements there at a time when gaelic was the main language there **kennedy family tree descendents**

**and ancestors thoughtco** - Feb 22 2023 web feb 25 2020 the grandchildren of proud irish immigrants joseph patrick kennedy and rose elizabeth fitzgerald were the patriarch and matriarch of the large influential american kennedy clan the parents of nine children including our 35th president john f kennedy and two u s senators robert f bobby kennedy and edward m teddy kennedy family wikipedia - Jun 28 2023 web according to genealogist brian kennedy in his work jfk s irish o kennedy ancestors the kennedys who would go on to play a significant role in the united states of

america originated from an irish clan called Ó cinnéide fionn one of the three irish gaelic Ó cinnéide clans who ruled the kingdom of ormond along with the Ó cinnéide donn *last of the clan the economist* - May 16 2022 web aug 26 2009 mr kennedy wanted his wife vicky to succeed him but the kennedy family seems to be something of a spent force teddy was the last of the greats his niece caroline kennedy failed in her quasi free le clan kennedy cyberlab sutd edu sg - Jul 18 2022 web le clan kennedy the new encyclopedia of southern culture oct 28 2020 offering a

comprehensive view of the south s literary landscape past and present this volume of the new encyclopedia of southern culture celebrates the region s ever flourishing literary culture and recognizes the ongoing evolution of the southern literary canon *kennedy clan crest avise la fin motto family history kennedy* - Sep 19 2022 web kennedy clan kennedy clan crest a dolphin kennedy clan motto avise la fin consider the end kennedy clan history this family originated from ulster and are descended from duncan of carrick who lived in the 12th century *le clan translation*

*into english examples french reverso* - Jan 12 2022 web translation of le clan in english tout le clan se réunit pour célébrer la nouvelle année the whole clan gathered to celebrate the new year déplacer le clan loin de l affrontement guerrier move clan far from warrior clash a cette occasion le chef de file veut éliminer le clan ninja on this occasion the leader wants to eliminate *the kennedy family jfk library* - Nov 21 2022 web the kennedy family learn about john f kennedy s family including his parents joseph p kennedy and rose fitzgerald kennedy and his eight

### **New Version Windows8 Video Converter**

brothers and sisters and their spouses **clan kennedy wikipedia** - Jul 30 2023 web clan kennedy is a scottish clan of the scottish lowlands 2 history origins of the clan the votadini were a tribe in lothian and their chief cunedda was sent by the british leader vortigern to establish settlements in order to resist picto scottish sea raids in

the south west of scotland 2 il clan kennedy joseph p kennedy il patriarca - Mar 14 2022 web kennedy usa storia il clan kennedy joseph p kennedy il patriarcaracconto di federico bettuzziascolta il nostro podcast open spotify com show 3

Best Sellers - Books ::

[scenic rx4](https://www.freenew.net/form-library/scholarship/?k=scenic-rx4-differential-noises.pdf)

[differential noises](https://www.freenew.net/form-library/scholarship/?k=scenic-rx4-differential-noises.pdf) [schaffer shifter](https://www.freenew.net/form-library/scholarship/?k=Schaffer-Shifter-Manual.pdf) [manual](https://www.freenew.net/form-library/scholarship/?k=Schaffer-Shifter-Manual.pdf) [royce da 5 9](https://www.freenew.net/form-library/scholarship/?k=Royce-Da-5-9-Success-Is-Certain.pdf) [success is certain](https://www.freenew.net/form-library/scholarship/?k=Royce-Da-5-9-Success-Is-Certain.pdf) [science fusion](https://www.freenew.net/form-library/scholarship/?k=science-fusion-benchmark-answers-unit-7.pdf) [benchmark answers](https://www.freenew.net/form-library/scholarship/?k=science-fusion-benchmark-answers-unit-7.pdf) [unit 7](https://www.freenew.net/form-library/scholarship/?k=science-fusion-benchmark-answers-unit-7.pdf) [sample resume for](https://www.freenew.net/form-library/scholarship/?k=sample-resume-for-accountant-job.pdf) [accountant job](https://www.freenew.net/form-library/scholarship/?k=sample-resume-for-accountant-job.pdf) [saxon math course](https://www.freenew.net/form-library/scholarship/?k=Saxon-Math-Course-2-Solution-Manual.pdf) [2 solution manual](https://www.freenew.net/form-library/scholarship/?k=Saxon-Math-Course-2-Solution-Manual.pdf) [science in nursing](https://www.freenew.net/form-library/scholarship/?k=science-in-nursing-and-healthcare.pdf) [and healthcare](https://www.freenew.net/form-library/scholarship/?k=science-in-nursing-and-healthcare.pdf) [sample resume for](https://www.freenew.net/form-library/scholarship/?k=sample-resume-for-human-resources.pdf) [human resources](https://www.freenew.net/form-library/scholarship/?k=sample-resume-for-human-resources.pdf) [schweser frm level](https://www.freenew.net/form-library/scholarship/?k=Schweser_Frm_Level_1.pdf) [1](https://www.freenew.net/form-library/scholarship/?k=Schweser_Frm_Level_1.pdf) [saint anthony of](https://www.freenew.net/form-library/scholarship/?k=saint-anthony-of-padua-biography.pdf) [padua biography](https://www.freenew.net/form-library/scholarship/?k=saint-anthony-of-padua-biography.pdf)